# **Adresy w sieciach komputerowych**

### **1. Siedmio warstwowy model ISO-OSI (ang.** *Open System Interconnection Reference Model***)**

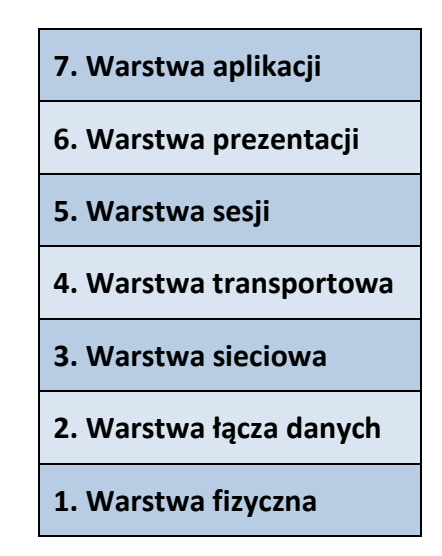

Model OSI definiuje 7 warstw, dla których określone są zadania i rodzaje danych wymienianych w wirtualnych łączach umożliwiających komunikację w oderwaniu od fizycznej i algorytmicznej realizacji. W celu realizacji komunikacji każda z warstw korzysta z usług warstwy niższej oraz udostępnia określone usługi warstwie wyższej.

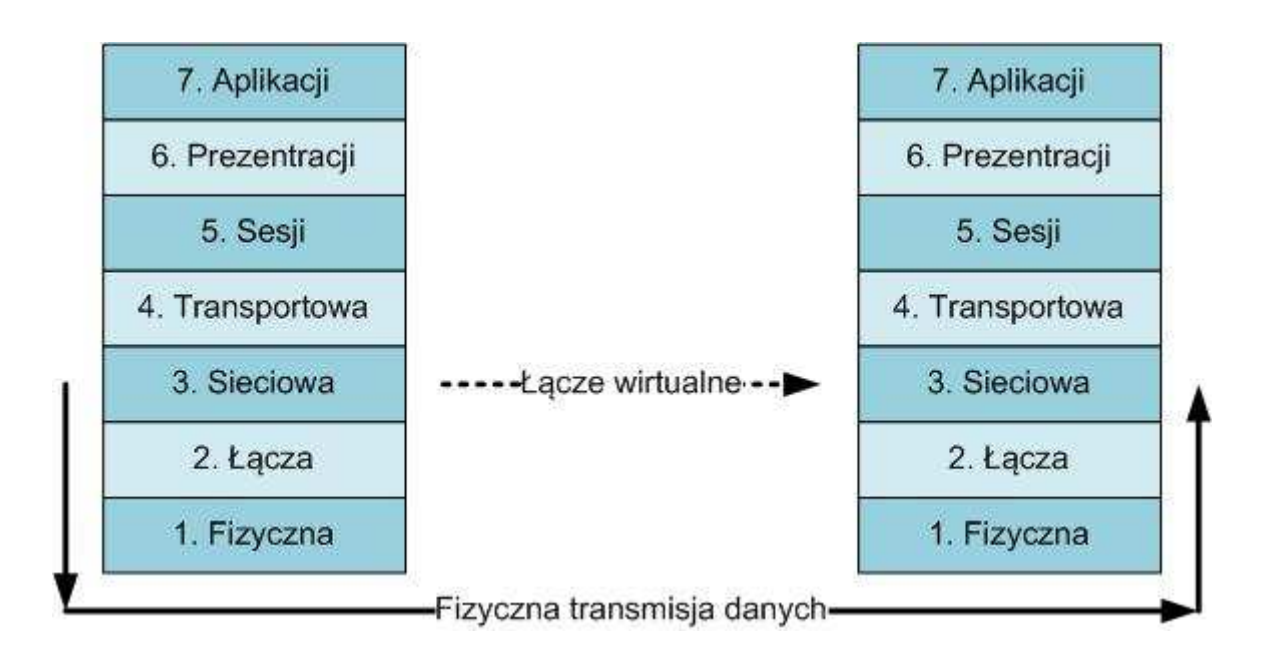

W celu zachowania formatów danych specyficznych dla protokołów konkretnej warstwy w kolejnych coraz niższych warstwach dane te są najczęściej w niezmienionej postaci umieszczane w polu danych warstwy niższej.

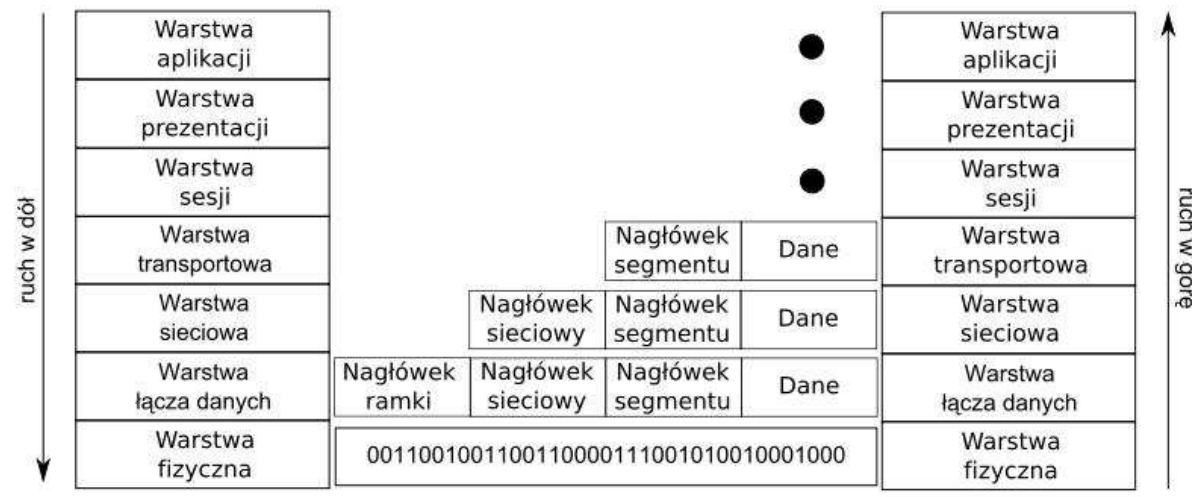

Rysunek pochodzi z Wikipedii

#### **2. Format ramki danych w sieciach Ethernet**

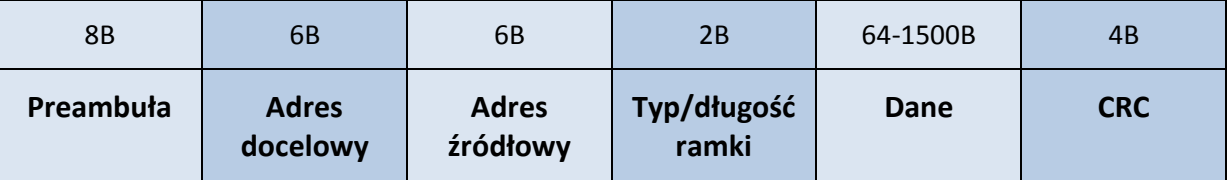

#### **Adres MAC (ang.** *Medium Access Control***)**

Adres w sieciach Ethernet składa się z 6 bajtów. Trzy pierwsze określają producenta, trzy kolejne są numerem seryjnym. Dla poprawnego działania sieci adresy MAC muszą być unikatowe.

Przykład adresu MAC : **00:03:C0:12:34:56** 

### **3. Adres IP (IPv4)**

Wprowadzenie do TCP/IP

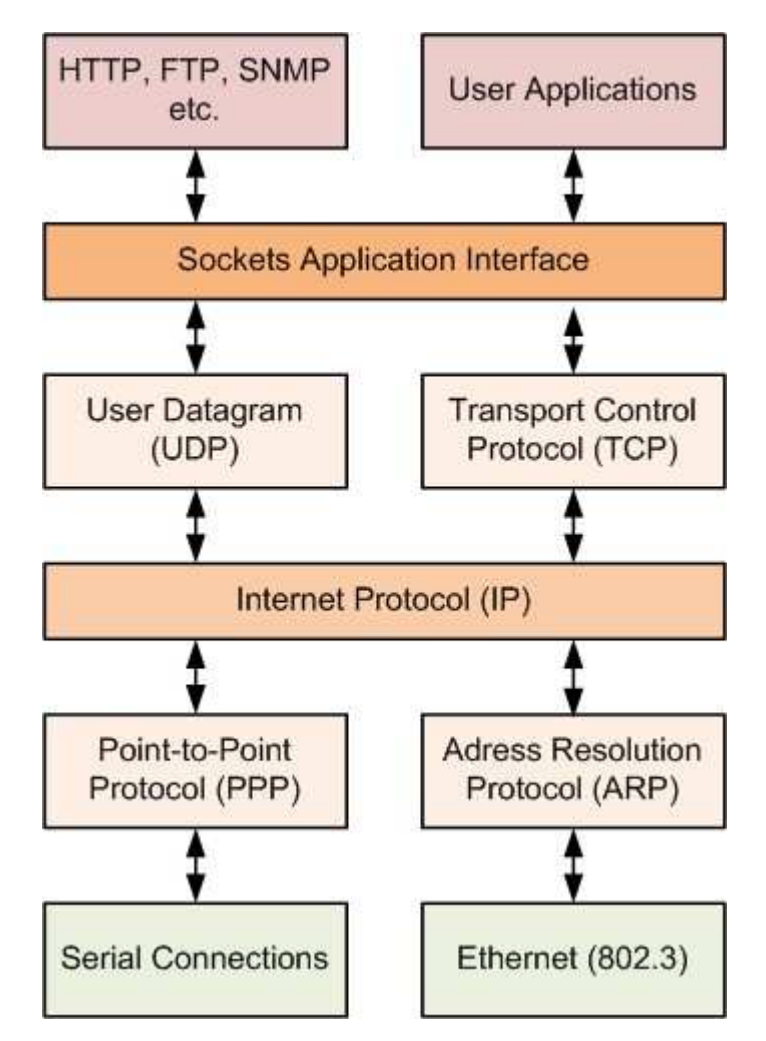

Przykład adresu IP 192.168.5.10/24

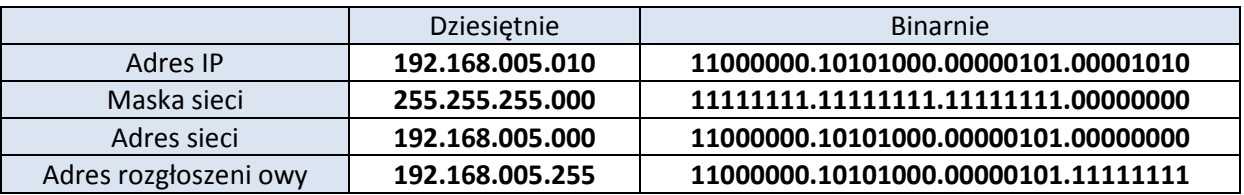

Adres sieci **=** Adres IP **AND** Maska sieci

Adres rozgłoszeni owy **=** Adres IP **OR NOT** Maska sieci **=** Adres sieci **OR NOT** Maska sieci

### **Klasy adresów**

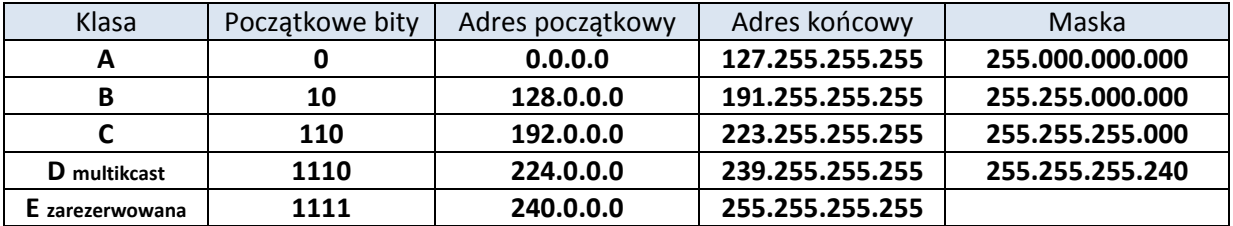

### **Specjalne adresy prywatne (nierutowalne)**

Adresy używane w sieciach lokalnych

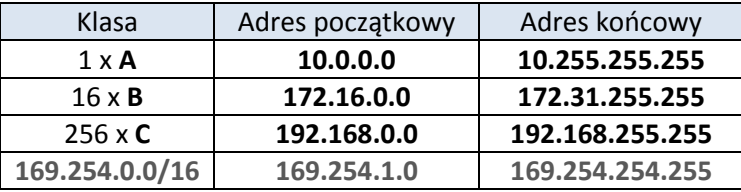

\*Przydzielane pseudolosowo przy braku serwera DHCP w sieci lokalnej (RFC3927)

Adres łącza loopback **127.0.0.0/8** i w szczególności **127.0.0.1/32** czyli localhost.

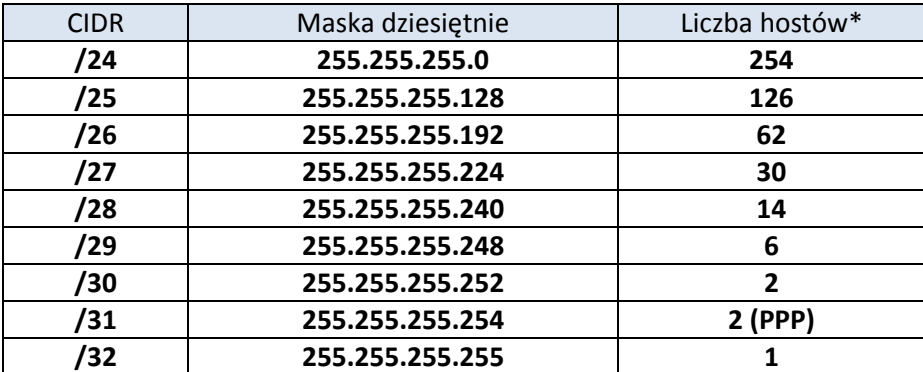

# **Adresowanie bezklasowe (ang.** *CIDR Classless Inter-Domain Routing***)**

\*Przy połączeniach międzysieciowych liczba hostów zmniejsza się o 1.

### **Przykłady adresów IP**

#### **10.11.12.13/8**

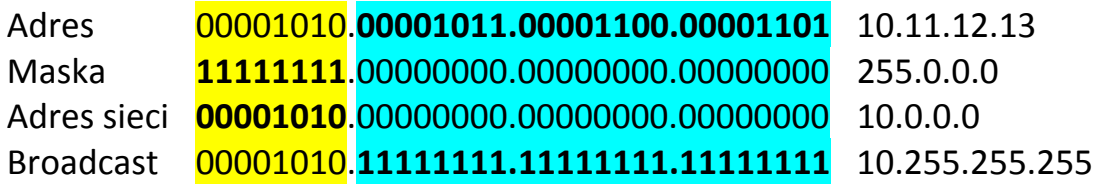

#### **192.168.1.11/29**

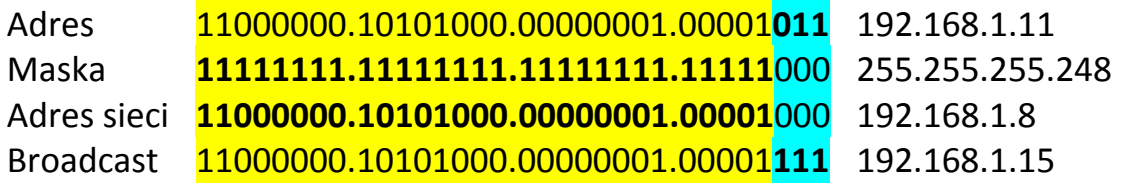

Przykładowe podsieci dla 29 bitowej maski (32 podsieci -160 hostów)

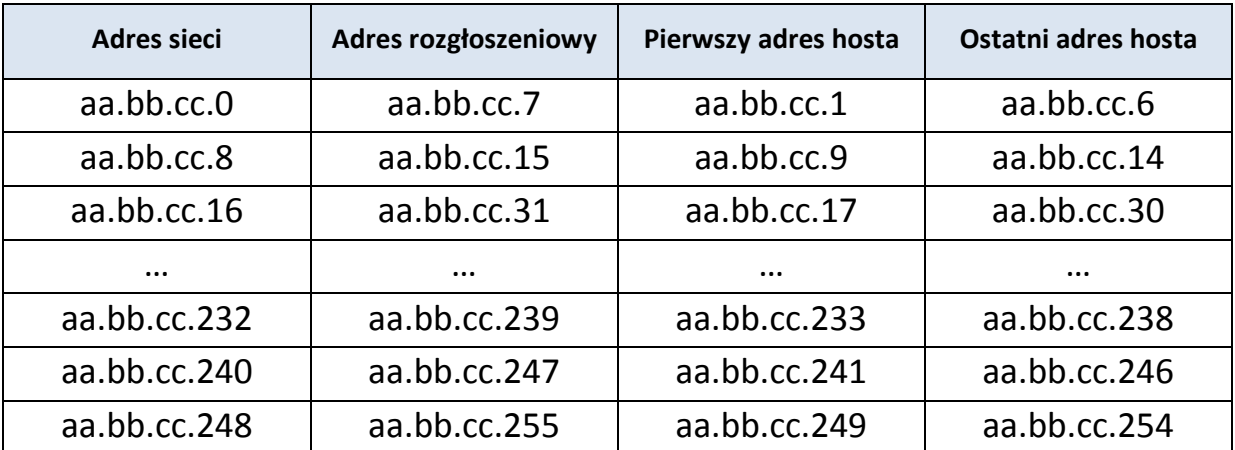

### **Komunikacja TCP/IP**

### **UDP User Datagram**

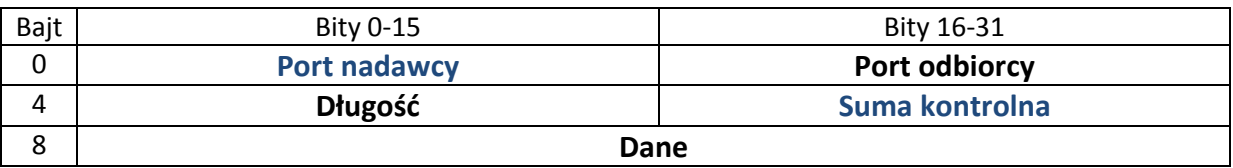

#### **UDP w IP4**

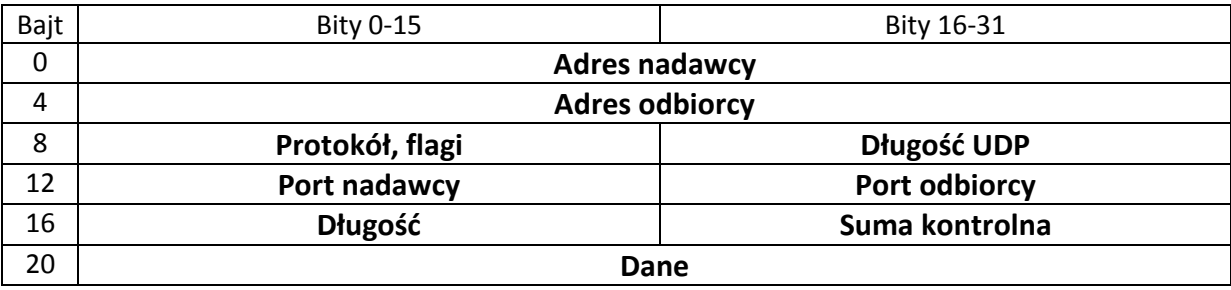

# **Połączenie w TCP/IP**

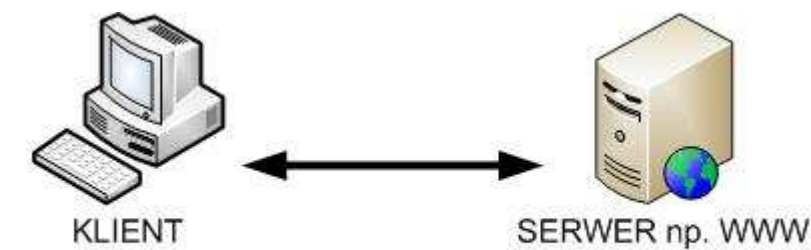

83.53.33.13:12345 IP:losowy port (>1024-wysoki)

SERWER np. WWW 212.77.100.101:80 IP:stały port usługi (<1024-niski)

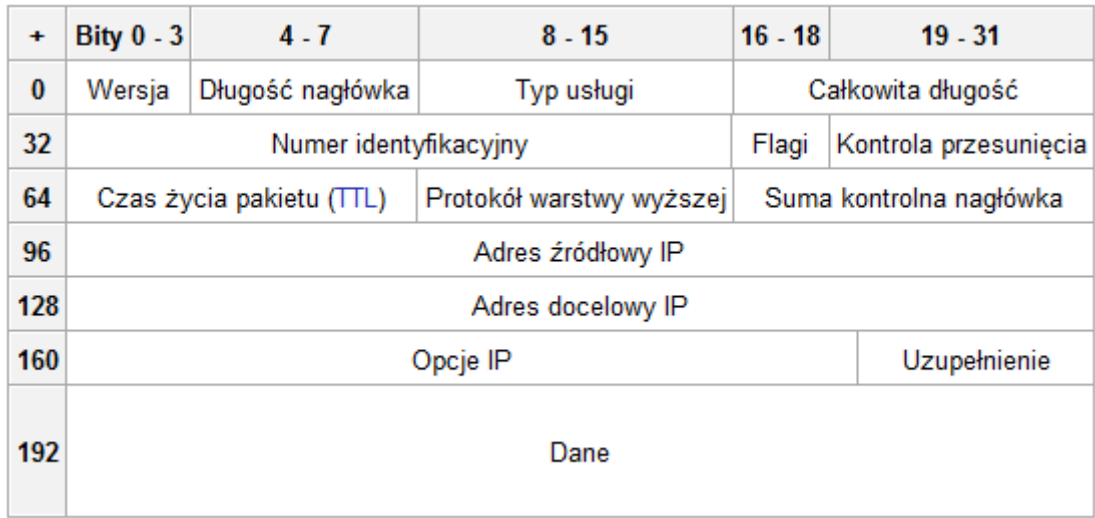

# **Ramka IP (ang.** *Internet Protocol***)**

Rysunek pochodzi z Wikipedii

# **Ramka TCP (ang.** *Transport Control Protocol***)**

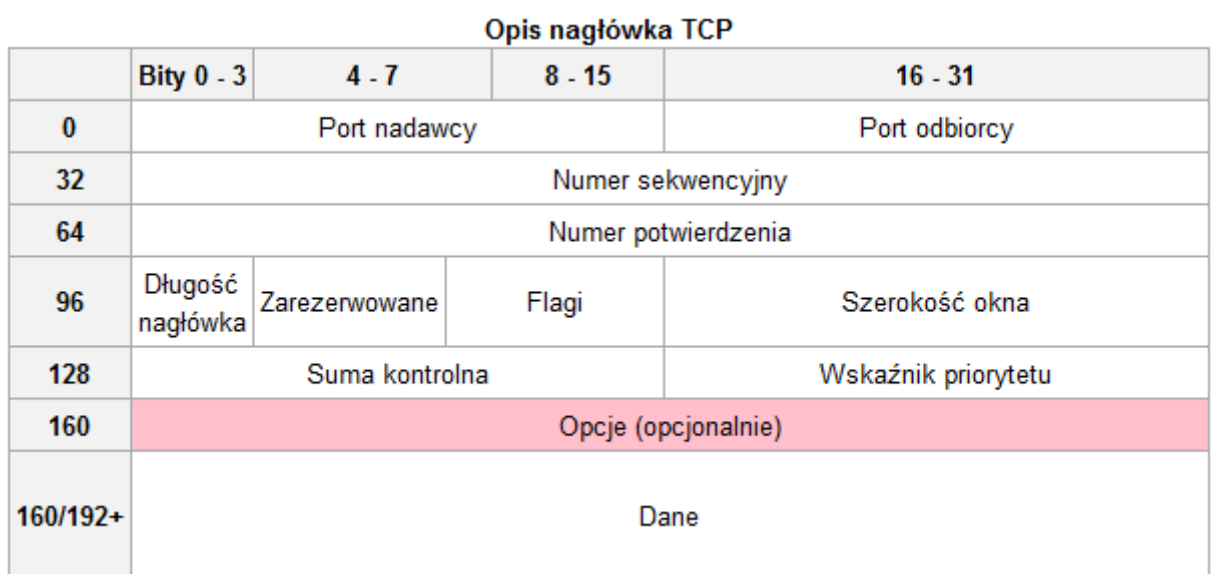

Rysunek pochodzi z Wikipedii

### **Diagram stanów połączenia TCP**

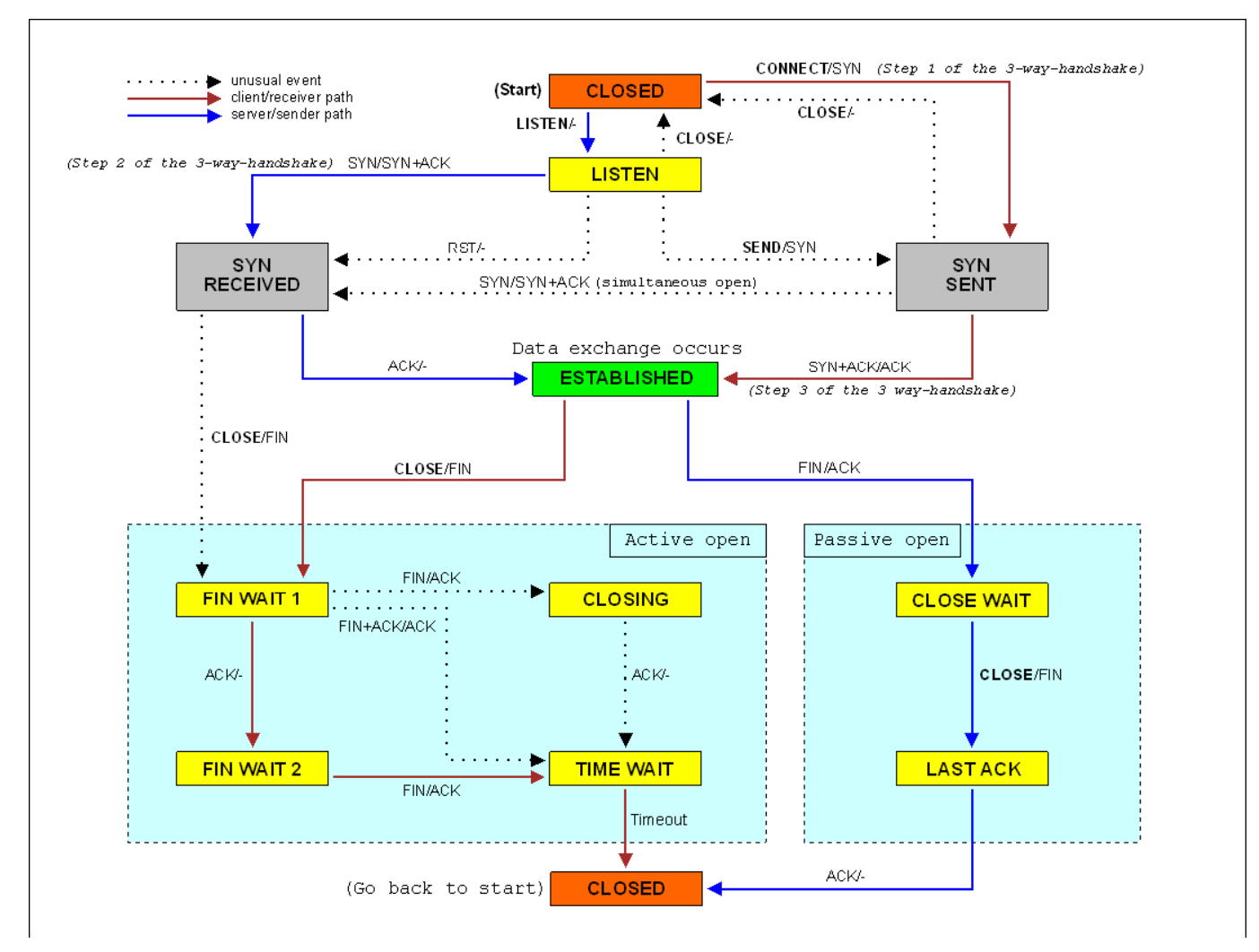

Rysunek pochodzi z www.wikipedia.com

#### **Klasyczna sekwencja nawiązywania połączenia**

Three way handshake 1 klient -> serwer SYN 2 serwer -> klient SYN/ACK 3 klient -> serwer ACK Transmisja (ACK-ACK) Zakończenie połączenie (FIN/ACK, FIN, ACK)

### **4. Routing w sieciach**

Przykład dwóch sieci – routing statyczny

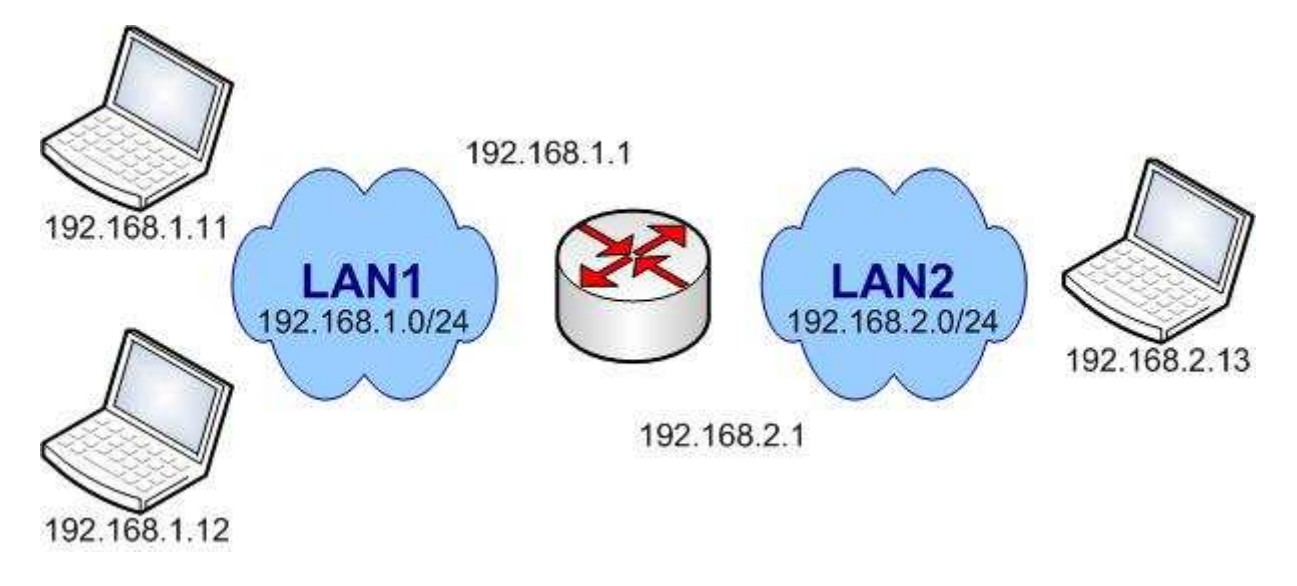

Tablica routingu dla hosta 192.168.1.11 – statyczny routing do sieci LAN2

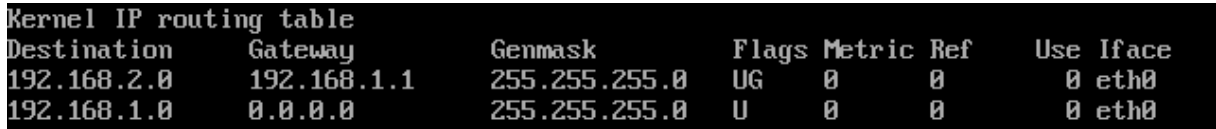

Tablica routingu dla hosta 192.168.1.11 – routing domyślny

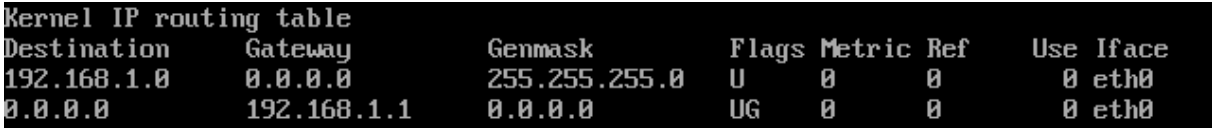

#### **Translacja adresów NAT (ang.** *Network Address Translation***)**

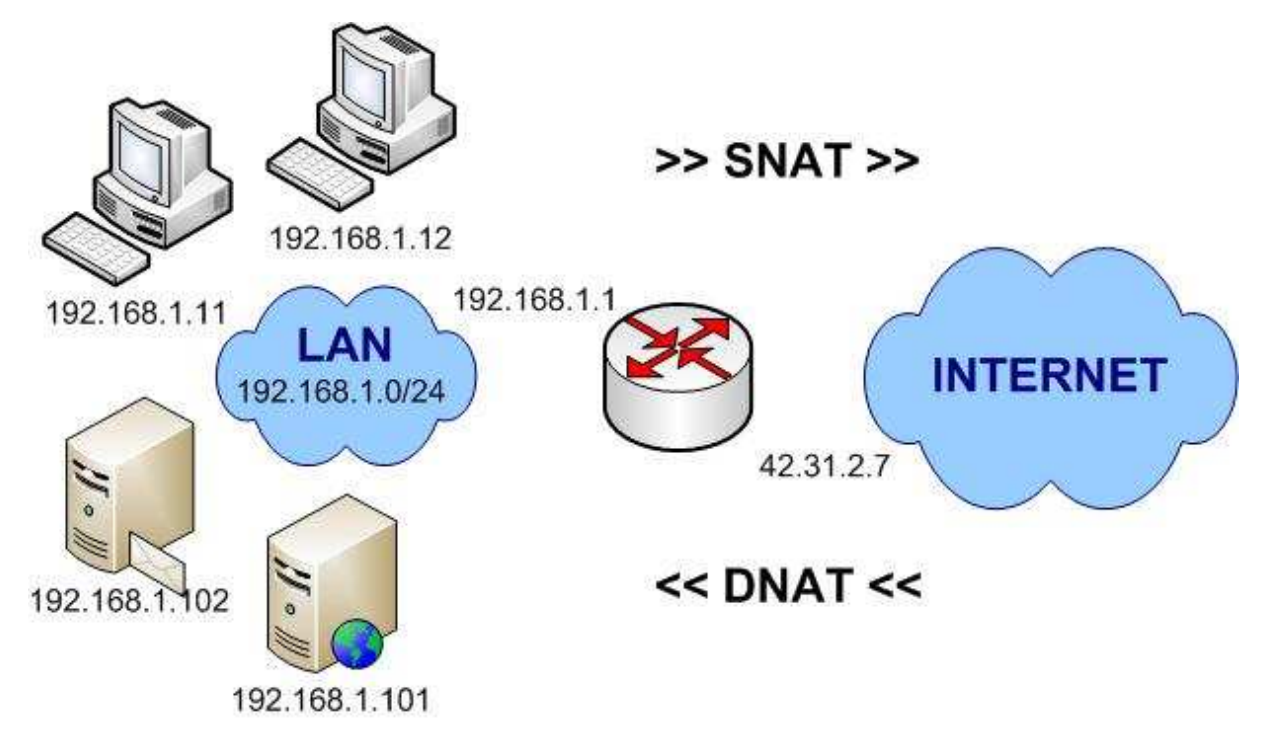

Translacja adresu źródła (ang. *Source NAT*) – wiele stacji roboczych w sieci LAN korzysta z Internetu przy użyciu jednego adresu publicznego routera.

Translacja adresu docelowego (ang. *Destination NAT*) – serwery różnych usług zarejestrowane na publicznym adresie routera są w rzeczywistości obsługiwane przez serwery w sieci lokalnej.

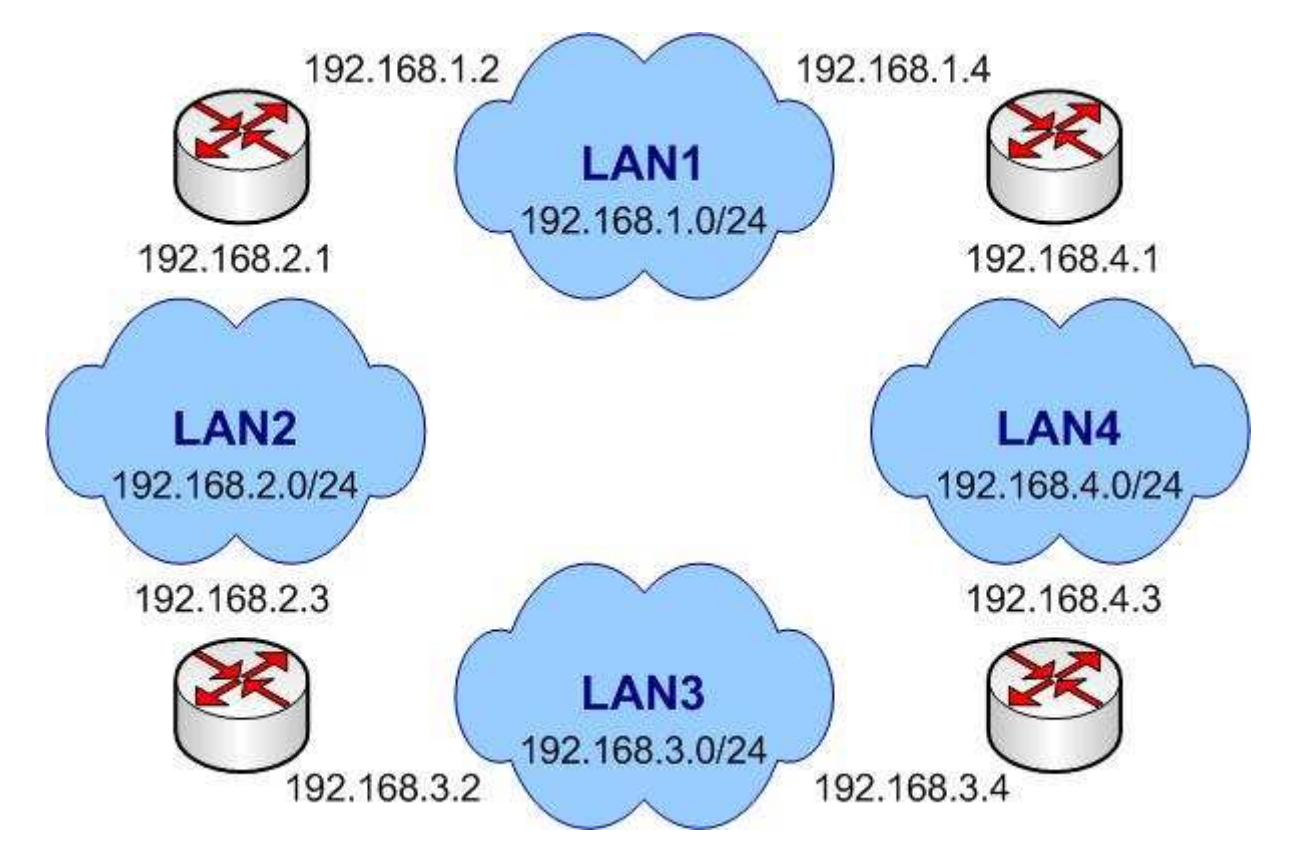

Przykład kilku sieci połączonych za pomocą 4 routerów – routing statyczny albo dynamiczny, automatyczny dobór tras.

### **5. Wirtualne sieci lokalne (ang.** *VLAN Virtual Local Area Network***)**

W zarządzanych, konfigurowalnych przełącznikach istnieje możliwość logicznego wydzielenia wirtualnych sieci lokalnych. Odbywa się to poprzez znakowanie ramek i umożliwia odseparowanie ruchu sieci wirtualnych.

Inne przykładowe możliwości zarządzanych przełączników:

- agregacja kilku portów w jeden trunk o zwielokrotnionej przepustowości i/lub niezawodności
- ograniczanie szybkości pracy portów
- filtracja adresów MAC dopuszczonych do pracy w danym porcie
- eliminacja pętli w sieci (Algorytm drzewa opinającego ang. *Spanning Tree*)
- eliminacja powstawania zjawiska *sztormu broadcastowego*